# Algorithmique et structures de données

Algorithmes de tri

Nicolas Audebert Lundi 7 février 2022

# Plan de la séance

#### Rappels

Complexité minimale

Algorithmes quadratiques

*QuickSort* : le tri rapide

Tri par tas

Recherche dans un tableau

#### Deux complexités différentes

- La complexité en temps : le nombre d'opérations élémentaires effectuées par l'algorithme.
- La complexité en espace : le nombre de cases mémoires élémentaires occupées lors du déroulement de l'algorithme.
- 0(1) : accès aux éléments d'un tableau ;
- 0(log*n*) : recherche d'un élément dans une liste triée ;
- 0(*n*) : parcours d'un tableau ;
- 0(*n*log*n*) : tris rapides ;
- $\cdot$  0(*n*<sup>2</sup>) : tris basiques ;
- $\cdot$  0(2<sup>n</sup>) : problèmes difficiles.

Dans le cours d'introduction au C++, on a vu deux méthodes pour trouver les termes de la suite de Fibonnacci :

$$
\begin{cases}\nf_0 = f_1 = 1 \\
f_n = f_{n-1} + f_{n-2}\n\end{cases}
$$

La formulation du problème incite à l'utilisation de la récursivité :

```
int fibonacci(int n){
    if (n < 2){
        return 1;
    } else {
        return fibonacci(n-1) + fibonacci(n-2);
   }
}
```
### Exemple : la suite de Fibonacci

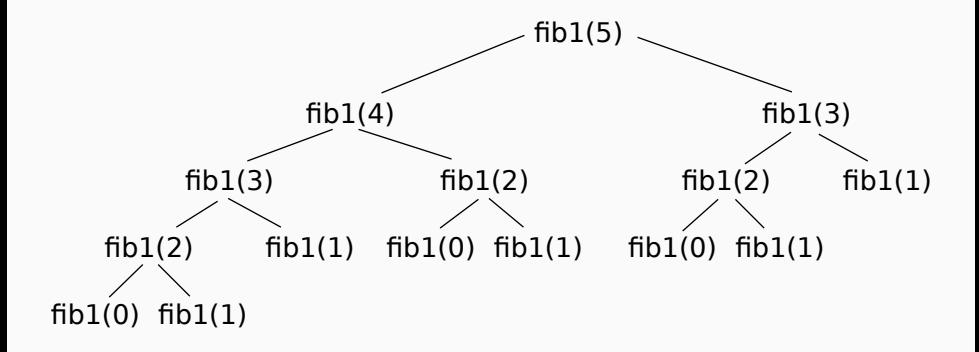

## Opération élémentaire = addition (*+*).

La complexité se mesure ici en nombre d'additions (*i.e.* en nombre d'appels à la fonction).

- $\cdot$  fibonacci $(0)$ : 0
- $\cdot$  fibonacci $(1)$ : 0
- fibonacci(2) : 1
- $\cdot$  fibonacci(3): 2
- $\cdot$  fibonacci(4):4
- $\cdot$  fibonacci(5):7
- fibonacci(6) : 12
- fibonacci(12) : 20

Si *A<sup>n</sup>* représente le nombre d'additions à faire au rang *n* :

$$
2 \times A_{n-2} \leq A_n \leq 2 \times A_{n-1}
$$
  

$$
2^{\frac{n}{2}} \leq A_n \leq 2^n
$$

Ceci donne une complexité C<sub>fibonacci</sub> telle que :

$$
O\bigl(2^\frac{n}{2}\bigr) \leq C_{\text{fibonacci}} \leq O\bigl(2^n\bigr)
$$

En pratique…

Impossible à calculer pour des *n* grands.

Une seconde méthode, non récursive :

```
int fibonacci(int n){
    // Initialisation des deux premiers termes
    int fn_m2 = 1, fn_m1 = 1 ;
    for(int i=2; i <= n; i++) {
        int fn = fn_m2 + fn_m1
        // Décalage du rang n-1 au rang n
       fn_m2 = fn_m1;fn m1 = fn;}
    return fnm1;
}
```
L'algorithme ainsi réécrit ne comporte qu'une seule boucle constituée uniquement d'opérations en temps constant.

La complexité *C*fibonacci est en *O*(*n*).

#### **Verdict**

Le choix de l'implémentation d'un même calcul peut beaucoup influer sur la performance.

#### Remarque

La récursivité n'est pas une mauvaise chose, elle est utile quand elle ne recalcule pas plusieurs fois la même chose.

# Plan de la séance

Rappels

### Complexité minimale

Algorithmes quadratiques

*QuickSort* : le tri rapide

Tri par tas

Recherche dans un tableau

#### Théorème

Soit *L =* {*a*1,*a*2,...,*an*} un ensemble de *n* valeurs dans *E* un ensemble continu ou de grand cardinal.

La complexité minimale d'un algorithme de tri prenant en entrée *L* et renvoyant en sortie les valeurs *a<sup>i</sup>* ordonnées par ordre croissant est Θ(*n*log*n*) (linéarithmique).

#### Propriétés d'un algorithme de tri

- 1. Tout algorithme de tri peut se ramener à une succession de comparaisons et de transpositions d'éléments,
	- l'opération élémentaire pour la complexité en temps sera la comparaison entre deux éléments du tableau.
- 2. Tout algorithme de tri doit être capable de trier n'importe quelle liste arbitraire, c'est-à-dire de trier les *n*! permutations possibles de n'importe quelle liste.

#### Lemme

On peut représenter un algorithme de tri sous la forme d'un arbre :

- chaque nœud correspond à une comparaison,
- chaque nœud a deux arêtes, une pour chaque résultat de la comparaison,
- chaque feuille est une permutation possible de la liste d'entrée.

#### Conséquences

- L'arbre est un arbre binaire de hauteur *h* à 2*<sup>h</sup>* feuilles.
- L'arbre a au minimum *n*! feuilles.
- La hauteur de l'arbre est le nombre de comparaisons nécessaires pour obtenir une liste triée.

### Complexité minimale : preuve - Arbre de tri - Exemple

Exemple pour  $n = 3$  et pour le tri à bulles : **abc**.

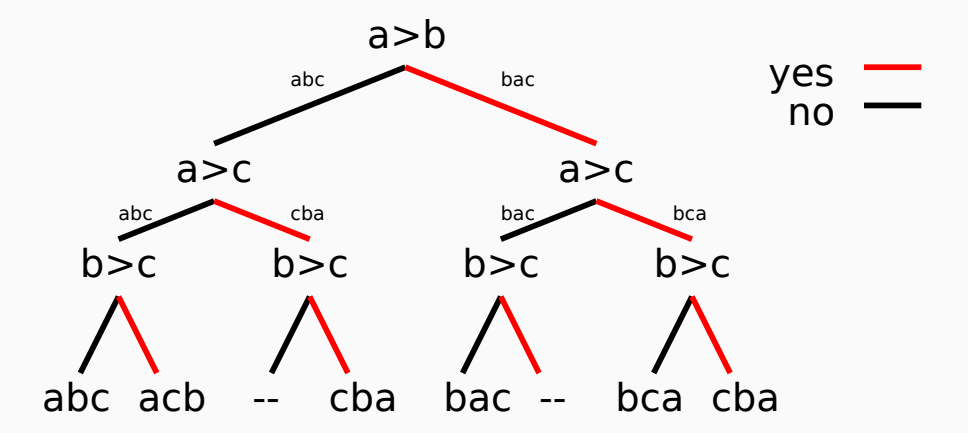

Chaque feuille de l'arbre est :

- soit vide car correspond à un ordonnancement impossible,
- soit une des permutations possibles de la liste.

Par conséquent, le nombre de feuilles de l'arbre est supérieur au nombre de permutations de la liste d'entrée

$$
n! \leq 2^h
$$

ce qui implique log<sup>2</sup> (*n*!) *≤ h*.

En utilisant la formule de Stirling, *n*! ~  $\sqrt{2\pi n} \left(\frac{n}{e}\right)$ 

$$
h \ge n \cdot \log_2(n) - \frac{n}{\ln 2} = \Theta(n \cdot \log_2 n)
$$

Chaque feuille de l'arbre est :

- soit vide car correspond à un ordonnancement impossible,
- soit une des permutations possibles de la liste.

Par conséquent, le nombre de feuilles de l'arbre est supérieur au nombre de permutations de la liste d'entrée

$$
n! \leq 2^h
$$

ce qui implique log<sup>2</sup> (*n*!) *≤ h*.

En utilisant la formule de Stirling, *n*! ~  $\sqrt{2\pi n} \left(\frac{n}{e}\right)$  $\frac{n}{e}$ )<sup>n</sup>, il vient

$$
h \ge n \cdot \log_2(n) - \frac{n}{\ln 2} = \Theta(n \cdot \log_2 n)
$$

D'une part, nous venons de montrer que

 $h \geq \Theta(n \cdot \log_2 n)$ .

D'autre part, il existe des algorithmes de tri de complexité Θ(*n*log*n*) donc  $h \geq \Theta(n \cdot \log n)$ .

Finalement, il vient :

 $h = \Theta(n \log n)$ .

*h* étant la hauteur de l'arbre mais aussi le nombre de comparaisons entre éléments de la liste.

Exemple du calcul de l'histogramme d'une image.

```
int histo[256];
for(int i=0; i < 256; i++){
    histo[i] = 0:
}
for(int x=0; x < image width(); x++)for(int y=0; y < image.height(); y++){
        histo[image(x,y)]++;}
}
```
Exemple du calcul de l'histogramme d'une image.

```
int histo[256];
for(int i=0; i < 256; i++){
    histo[i] = 0:
}
for(int x=0; x < image width(); x++)for(int y=0; y < image.height(); y++){
        histo[image(x,y)]++;}
}
```
Chaque pixel doit être observé au moins une fois : *O*(*n*). La complexité minimale n'est pas liée à l'implémentation mais à la tâche à effectuer.

Le théorème de la complexité minimale des algorithmes de tri n'est valable que pour des tableaux à valeurs dans de grands ensembles (de cardinal infini ou presque).

#### Exercice

• Proposer un algorithme de tri en *O*(*n*) pour un tableau de *n* éléments à valeurs entières dans [0, k].

# Plan de la séance

Rappels

Complexité minimale

### Algorithmes quadratiques

*QuickSort* : le tri rapide

Tri par tas

Recherche dans un tableau

#### Le tri à bulles

```
for(int i=n; i > 0; i--){
  for(int j=0; j < i-1; j++){
    if(t[j] > t[j+1]){
      swap(t[j], j[j+1])}
 }
}
```
#### Complexité

Le tri à bulles réalise (*n−*1)*+*(*n−*2)*+*...*+*1 *=* (*n−*1)(*n−*2) 2 comparaisons.

La complexité du tri à bulles est en *O*(*n* 2 ) en moyenne et dans le pire des cas.

#### Autres algorithmes classiques en *O*(*n* 2 )

Le tri par insertion et le tri par sélection sont de complexité quadratique. 21/37

# Plan de la séance

Rappels

Complexité minimale

Algorithmes quadratiques

#### *QuickSort* : le tri rapide

Tri par tas

Recherche dans un tableau

- 1. Choisir un élément du tableau, il devient le pivot.
- 2. Placer le pivot à la position *i* de sorte que tous les éléments d'indice inférieurs à *i* soient plus petits que le pivot et tous les éléments d'indice supérieurs à *i* soient plus grands.
- 3. Réitérer le procédé sur chacune des deux sous-parties du tableau.

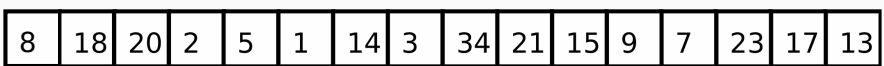

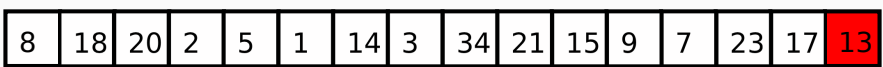

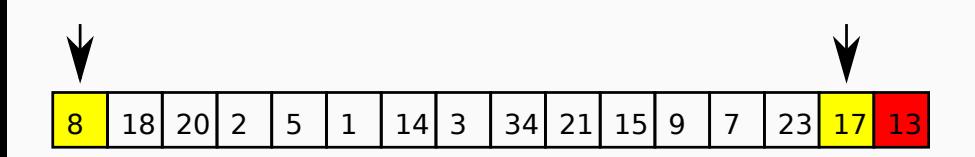

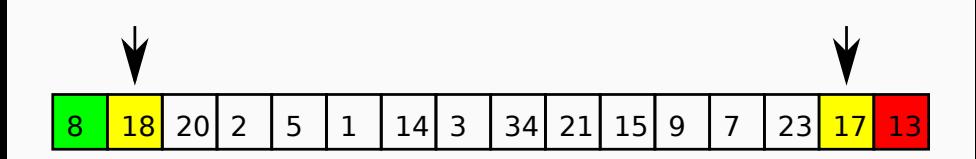

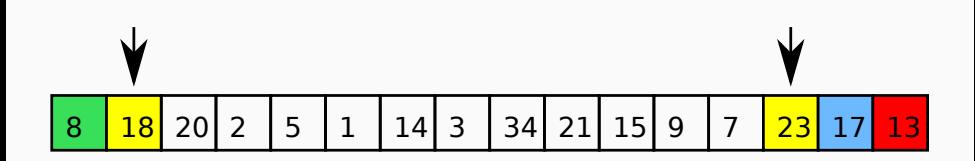

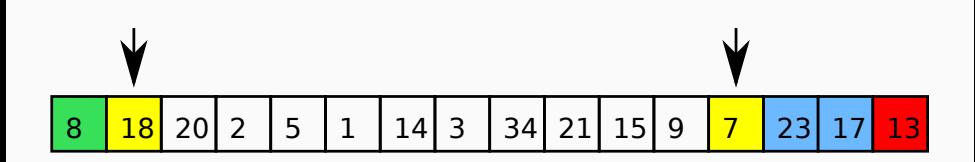

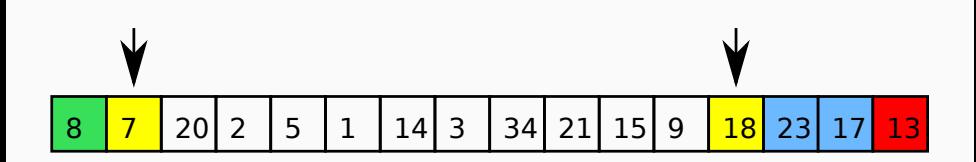

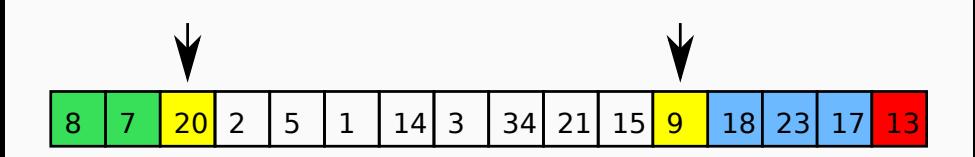

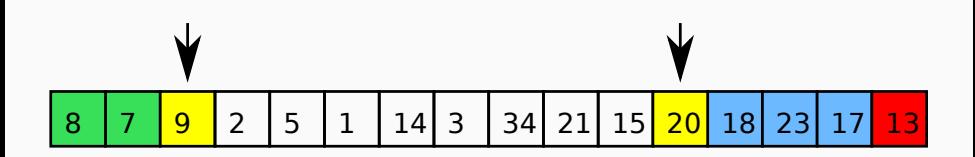

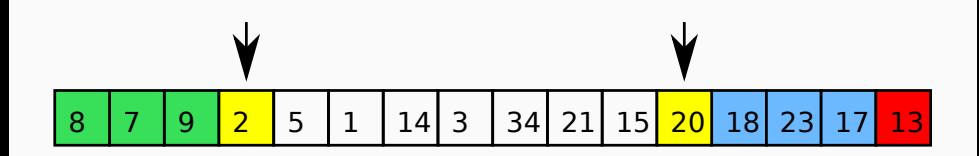

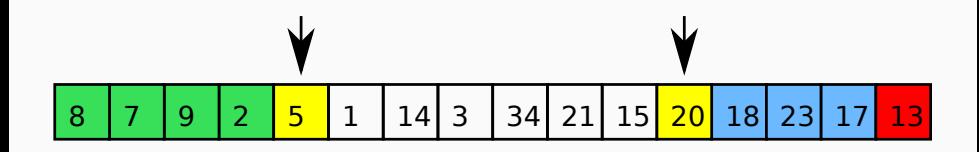

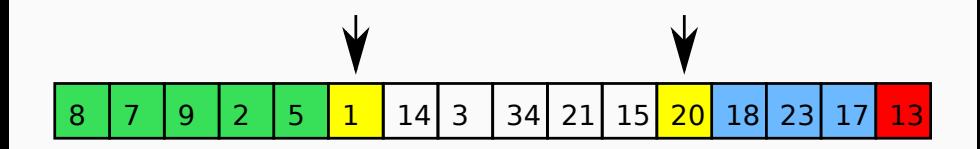

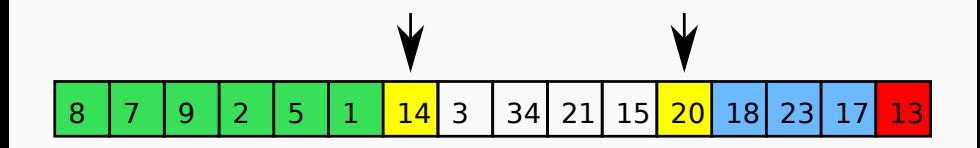

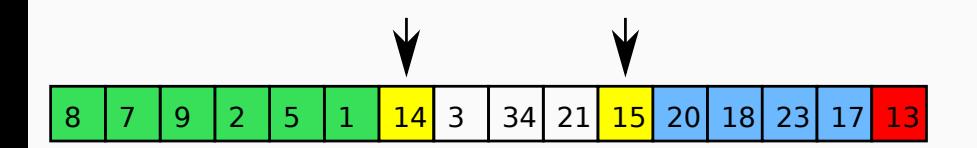

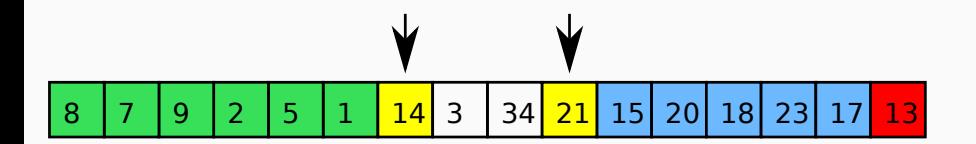

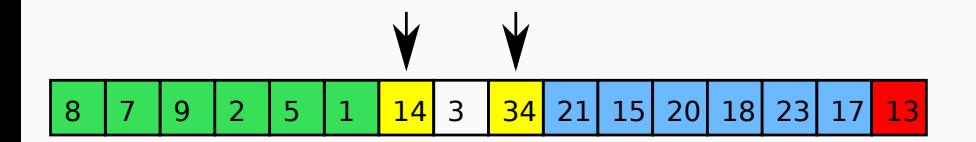

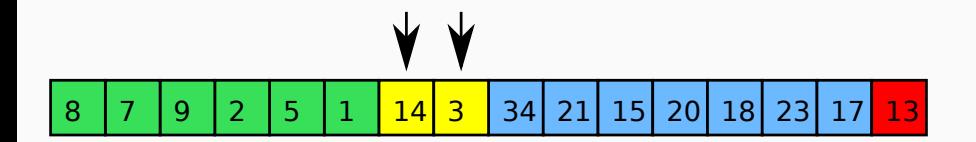

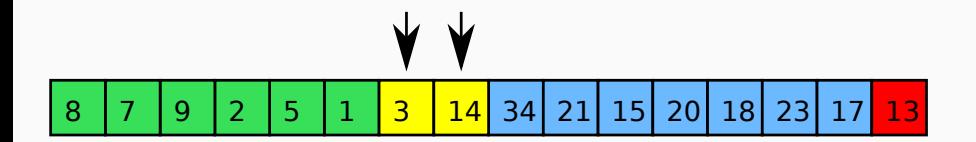

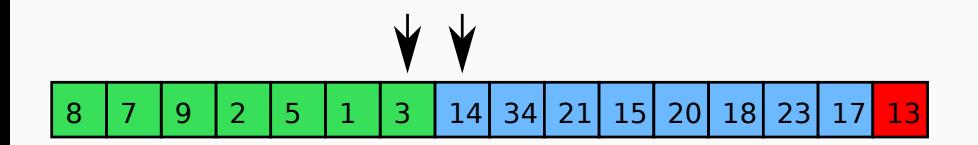

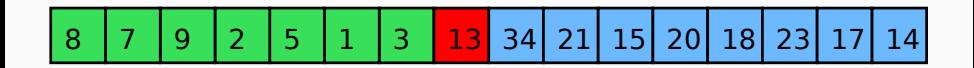

#### Théorème

Quicksort est un tri en *O*(*n*log(*n*)) en moyenne.

*Démonstration dans le chapitre 3.*

### QuickSort : complexité - Pire des cas

Le parcours du tableau implique *n−*1 comparaison. Donc :

$$
C_n = (n-1) + C_i + C_{n-i-1}
$$

Si on suppose que *i = n−*1 (déjà triée) :

$$
C_n = (n-1) + C_{n-2}
$$

Au rang suivant :

$$
C_n = (n-1) + (n-2) + C_{n-3}
$$

En fait, cela revient à effectuer un tri à bulles :

 $C_n = O(n^2)$ 

Pour éviter le pire des cas en moyenne on utilise généralement :

- un tirage du pivot au hasard
- un pivot au milieu du tableau
- un mélange de la liste au préalable
- QuickSort est implémenté dans la STL (#include <algorithm>).
- Il existe des algorithmes en *O*(*n*log*n*) quoi qu'il arrive (tri par tas, tri fusion, …), mais il sont moins rapides que QuickSort en moyenne.

# Plan de la séance

Rappels

Complexité minimale

Algorithmes quadratiques

*QuickSort* : le tri rapide

#### Tri par tas

Recherche dans un tableau

La file de priorité est une structure de données permettant :

- Accès à l'élément le plus prioritaire en *O*(1)
- Ajout d'un élément en *O*(log*n*)
- Retrait d'un élément en *O*(log*n*)

*Étude de la file de priorité au chapitre 4.*

Le tri par tas remplit une file de priorité et puis retire les éléments un par un.

```
void HeapSort(std::vector<double> &v){
  FilePriorite f;
  for(int i=0; i < v.size(); i++){
    f.push(v[i]);
  }
  for(int i=0; i < v.size(); i++){
    v[i] = f.pop();}
}
```
- Le tri par tas est un tri en *O*(*n*log*n*) dans tous les cas. Cependant en comparaison à QuickSort, il utilise plus de mémoire et est plus long en moyenne.
- En pratique c'est QuickSort le plus utilisé.
- $\cdot$  Tri :  $O(n \log n)$
- Recherche dans un tableau trié : *O*(log*n*)
- Recherche dans un tableau non trié : *O*(*n*)

# Plan de la séance

Rappels

Complexité minimale

Algorithmes quadratiques

*QuickSort* : le tri rapide

Tri par tas

#### Recherche dans un tableau

### Tableau non trié

### Pas d'a priori sur la structure du tableau. Il faut regarder chaque élément.

Complexité

*O*(*n*)

### Recherche dichotomique

Le fait de savoir que le tableau est trié permet de réduire la complexité de la recherche à *O*(log(*n*)).

```
int dichotomie(const std::vector<double>& V, double val){
    int debut = 0, fin = v.size() - 1;
    while(debut < fin){
        \int int milieu = (\text{depth } + \text{fin })/2;
        if(V[\text{milieu}] == val)return milieu;
        if(V[milieu] < val){
             debut = milieu + 1;
        } else {
            fin = milieu - 1;
        }
    }
    // On renvoie l'indice actuel si c'est la bonne valeur
    // ou -1 sinon car la valeur n'est pas dans le vecteur
    return (V[milieu] == val) ? a:-1;
}
```
#### Travaux pratiques

Implémentation de quelques algorithmes de tri en C++.

#### Exercices bonus

Pour voir des problèmes un peu différents…